# HKO Nowcasting System Community SWIRLS (Com-SWIRLS)

Wang-chun WOO

WMO VCP Workshop on MET-ATM Integration under the Joint CAS/CAeM Aviation Research Demonstration Project (AvRDP)

10 Oct 2018, Hong Kong Observatory

#### SWIRLS – HKO Rainstorm Nowcasting System

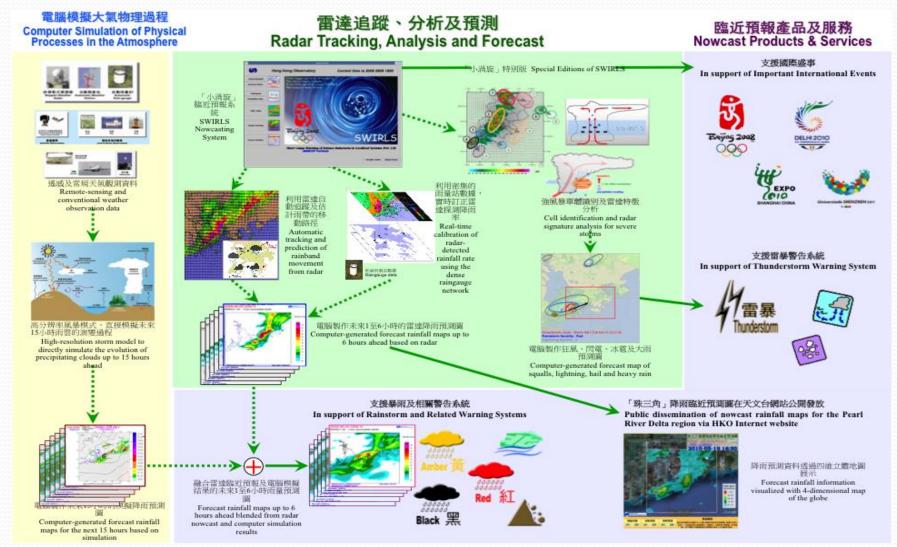

### **QPE Products in SWIRLS**

#### For Forecasters

## 1-Hr Rainfall Distribution Ending at 11:30 AM 2017-05-24 Co-Kriging+Barnes Analysis for HK No. of threshold-62 32 exceeding reference

#### For the Public

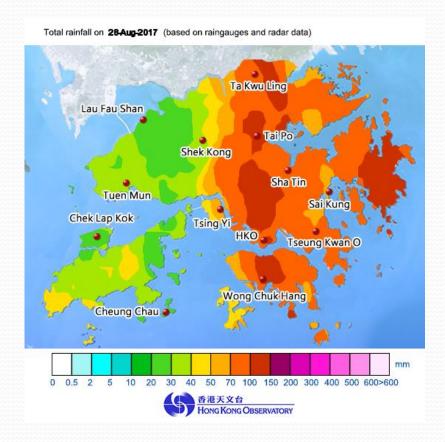

#### QPE – Rainfall Calibration Module

- Schematic diagram showing the calibration of radar reflectivity using real-time raingauge measurement.
- Z-R relation for converting reflectivity to rainfall rate

$$Z = aR^b$$

$$dBZ_i = b dBG_i + 10log(a)$$

 Gridded rainfall analysis computed by Barnes successive correction or more advanced co-kriging algorithm

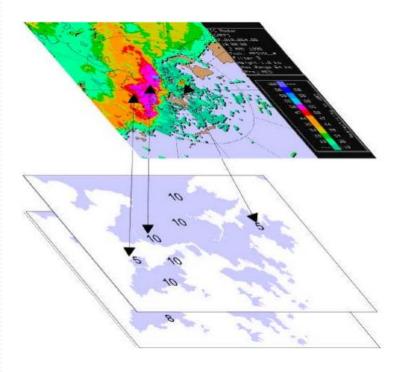

## **QPE - Barnes Analysis**

- grid-point analysis by Barnes method
  - → interpolation with Gaussian weighting according to distance between data & estimation point
  - → consider correction using residuals and grouping of rainguages

$$B(x_0) = \frac{\sum_{i=1}^{N_0} w_i G_i}{\sum_{i=1}^{N_0} w_i}$$

$$w_i = \exp\left(\frac{-h_i^2}{L^2}\right)$$

B: barnes estimation (mm)

L: radius of influence

 $N_0$ : number of gauge report  $G_i$ : i-th gauge report (mm)  $w_i$ : weight of i-th gauge

 $h_i$ : distance between gauge and

estimation point

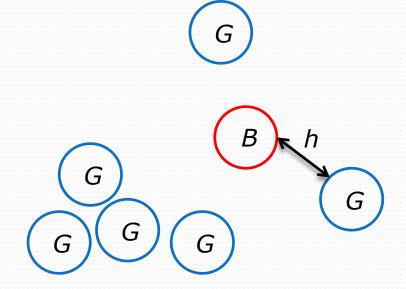

## **QPF** (Quantitative Precipitation Forecast) For Warning and Forecast Operations

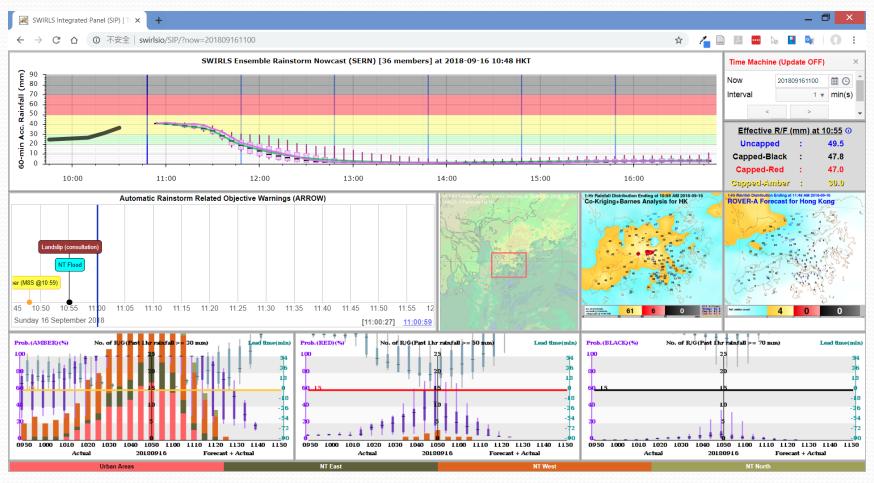

## **QPF** (Quantitative Precipitation Forecast) For Public Weather Services

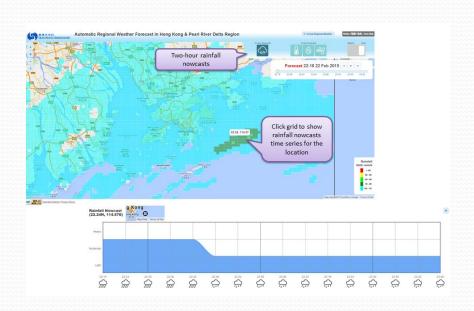

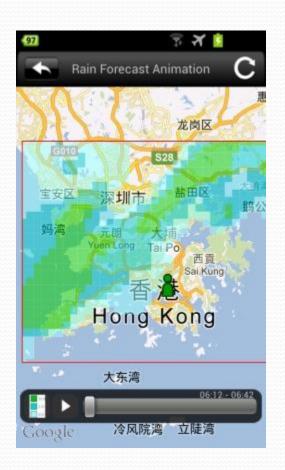

### QPF - Pre-processing of Radar Data

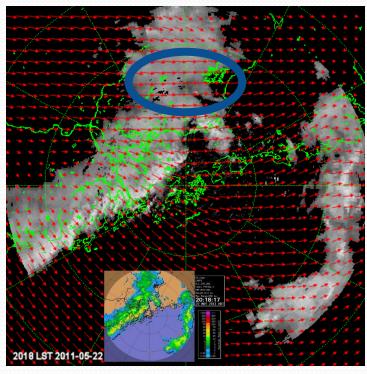

Original (linear in dBZ)

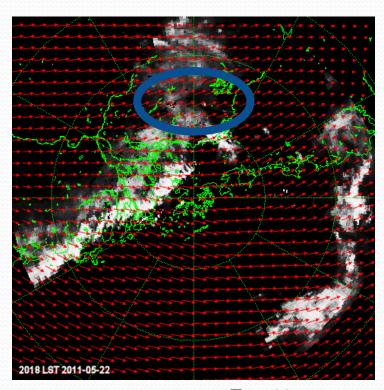

Zc = 33

## QPF – radar echo tracking

#### Maximum Correlation (TREC)

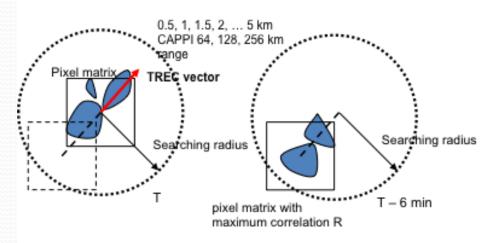

where  $Z_1$  and  $Z_2$  are the reflectivity at T+0 and T+6min respectively

$$R = \frac{\sum_{k} Z_{1}(k) \times Z_{2}(k) - \frac{1}{N} \sum_{k} Z_{1}(k) \sum_{k} Z_{2}(k)}{\left[ \left( \sum_{k} Z_{1}^{2}(k) - N \overline{Z_{1}}^{2} \right) \times \left( \sum_{k} Z_{2}^{2}(k) - N \overline{Z_{2}}^{2} \right) \right]^{1/2}}$$

#### Optical Flow

Given I(x,y,t) the image brightness at point (x,y) at time t and the brightness is constant when pattern moves, the echo motion components u(x,y) and v(x,y) can be retrieved via minimization of the cost function:

$$J = \iint \left[ \frac{\partial I}{\partial t} + u \frac{\partial I}{\partial x} + v \frac{\partial I}{\partial y} \right]^2 dx \, dy$$

$$\nabla J = 0 \Rightarrow (u, v)$$

#### QPF - Forecast by Extrapolation

- Semi-Lagrangian Advection (SLA)
  - Robert scheme (3 iterations to find origin point)
  - Bi-cubic interpolation
  - Flux limiter (local max, min constraint)
  - One-way nesting

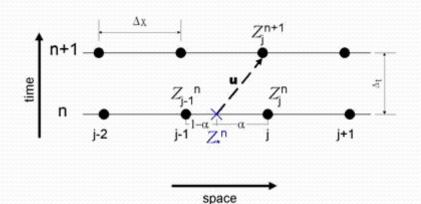

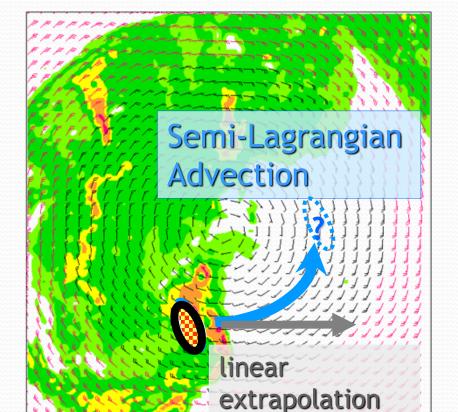

#### **About Com-SWIRLS**

- Freely shared with all NMHSs, for:
  - Capacity Building
  - Knowledge Exchange
  - Collaboration
- Features
  - QPE Quantitative Preicpitation Estimate
  - QPF Quantitative Preicpitation Estimate
  - Severe Weathers hail, gust, thunderstorm

#### Code Base of Com-SWIRLS

- Based on HKO's Operational SWIRLS
- Portable code running on common Linux distribution
- Configurable codes for implementation in different forecast domains
- Modular design for easier code changes, and integrate new modules from community users

## Com-SWIRLS Status Update

#### **Operational**

- India
- Malaysia
- South Africa
- Zhuhai, China
- Macao, China

#### **Under development**

- Philippines
- Myanmar
- Vietnam
- Indonesia
- Thailand

Com-SWIRLS in Malaysia

FAST Forecast (mm/hr) at Tue 29 Aug 20:10:00 MYT 2017

Nowcast

NOWCast

Observation

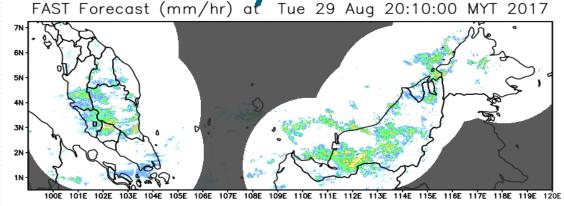

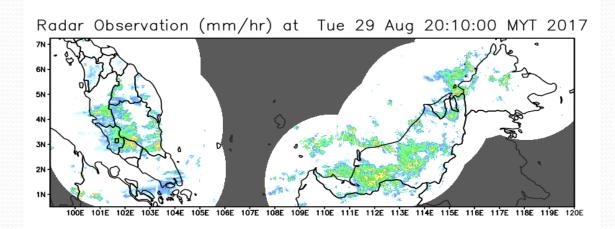

Credit: YIP Weng-sang, MMD

## Com-SWIRLS in Malaysia

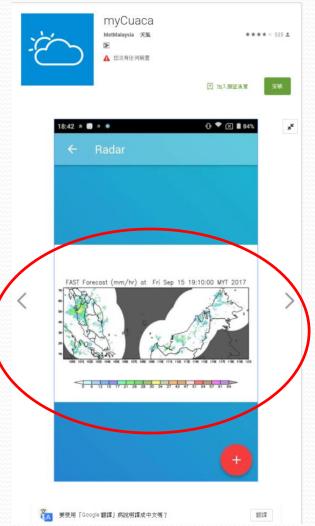

myCuaca

By METMalaysia

This app is only available on the App Store for iOS devices.

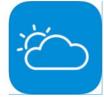

This app is designed for both iPhone and iPad

Free

Category: Lifestyle Updated: Oct 26, 2017 Version: 2.0.1 Size: 39.0 MB Language: English Seller: Jabatan Meteorologi Malaysia © 2017 MetMalaysia Rated 4+

Compatibility: Requires iOS 9.0 or later. Compatible with iPhone, iPad, and iPod touch.

#### **Customer Ratings**

This application hasn't received enough ratings to display a summary. Description

The official app from Malaysian Meteorological Department (MetMalaysia), under the Ministry of Science Technology and Innovation (MOSTI).

View More by This Developer

...More

myCuaca Support )

#### What's New in Version 2.0.1

Thank you for using myCuaca. We are always updating our app, especially to fix bugs and for performance enhancement. Please rate and review our app so we can always make some improvements!

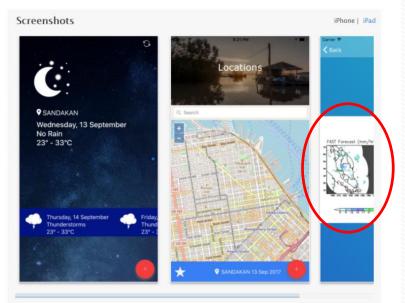

## Com-SWIRLS in Malaysia

#### TD CASE 05 NOVEMBER 2017 MALAYSIA AVERAGE NOWCAST OF 3 HOUR LEAD TIME

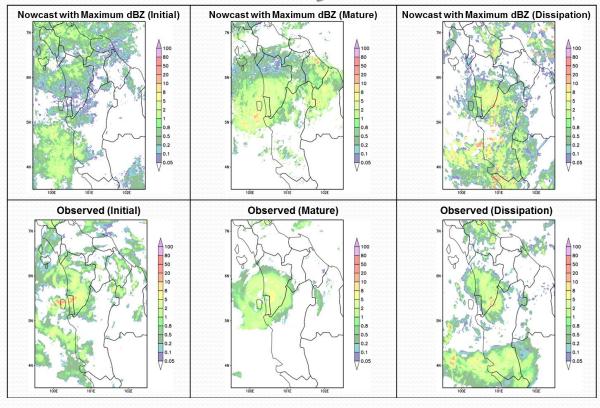

#### Com-SWIRLS in South Africa

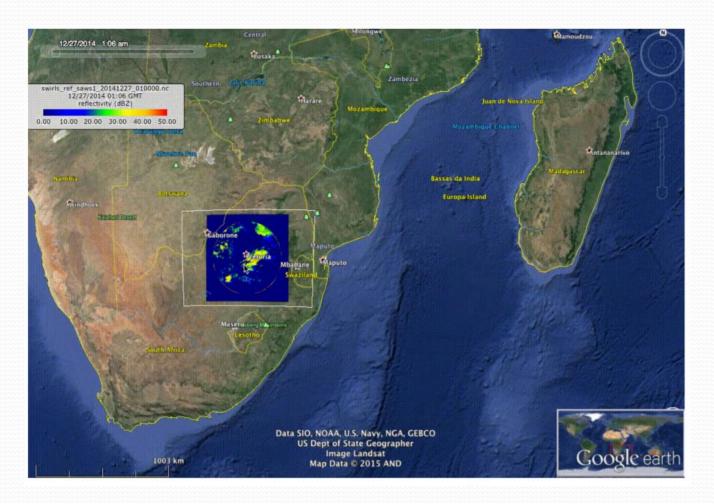

Credit: Eric Becker, SAWS

## Com-SWIRLS in South Africa

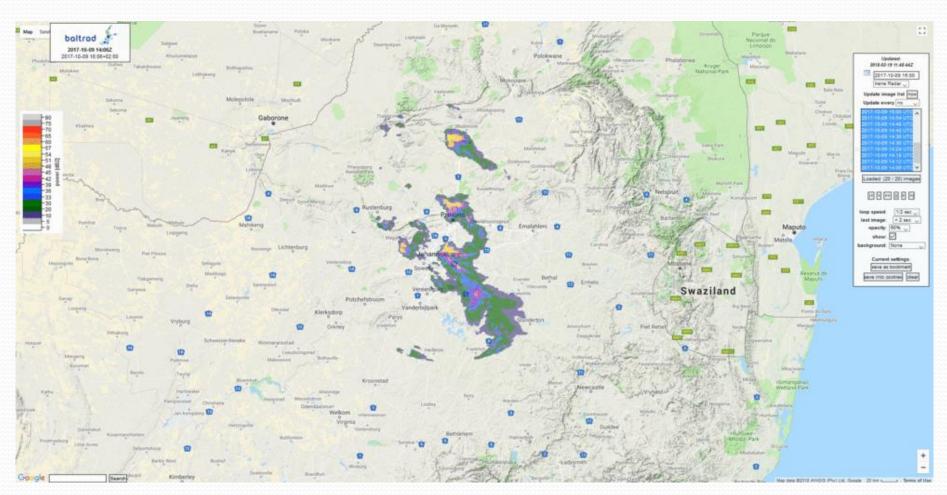

#### Com-SWIRLS in South Africa

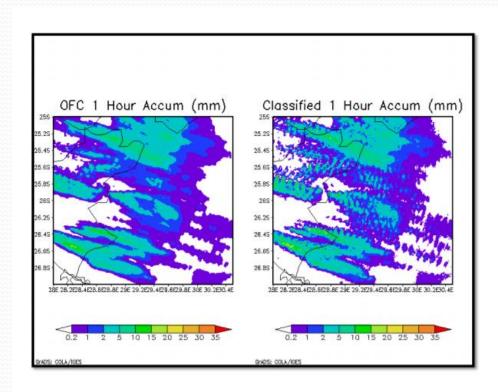

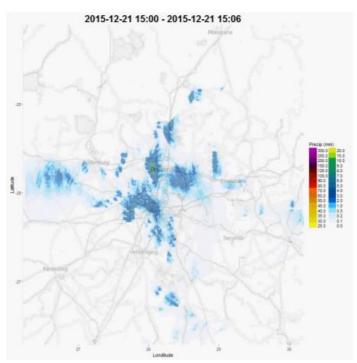

Credit: Erik Becker

Credit: Eric Becker, SAWS

#### Com-SWIRLS in India

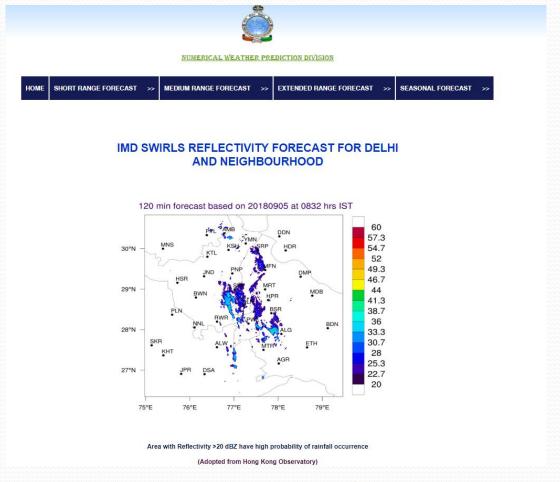

http://nwp.imd.gov.in/fdp\_now/

#### Com-SWIRLS in Macao

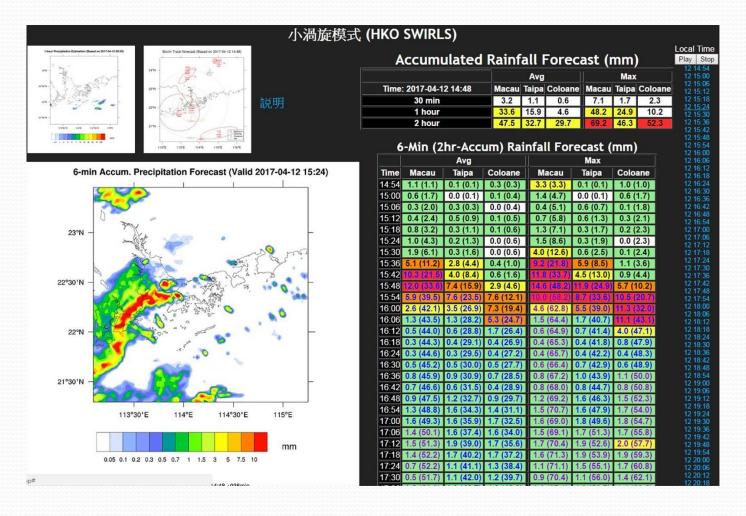

#### Com-SWIRLS in Zhuhai

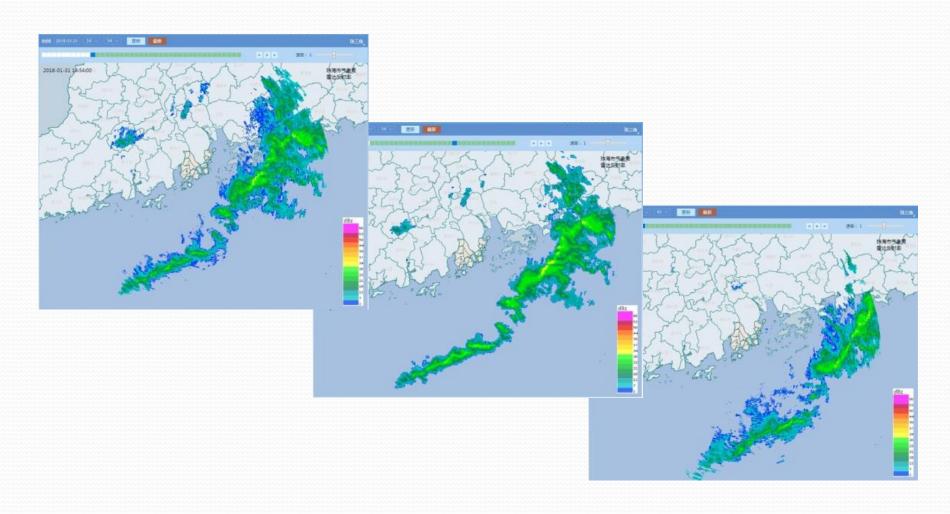

## **Training**

#### WMO VCP Workshop on Rainfall Nowcasting 7-11 December 2015

The Observatory organized the World Meteorological Organization Workshop on Rainfall Nowcasting

[Mobile Version]

f 🐸 🍪 🛅 🔡

The Hong Kong Observatory organized an international workshop on "Rainfall Nowcasting" under the Voluntary Cooperation Programme (VCP) of the World Meteorological Organization (WMO) during 7 – 11 December 2015.

"Rainfall Nowcasting" generally refers to forecasts of rainfall and the associated severe weather such as thunderstorm, hall and wind gusts, for up to 6 hours ahead. It is the pillar for rainstorm warning system and public rainfall nowcast service, both critical to disaster prevention and reduction. The Observatory also took this opportunity to launch the community version of the SWIRLS nowcasting system ("Com-SWIRLS") for use by interested meteorological services around the world.

Experts in rainfall novcasting were invited as lecturers of the workshop, Dr. Jenny, Juanzhen Sun of the National Center for Atmospheric Research (NCAR) presented the latest development of rainfall nowcasting based on radar and convection-permitting numerical weather prediction model. Mr. Hideliko Murata of Japan Meteorological Agency introduced the newly available Himawari-8 satellite products and their applications in nowcasting. In addition, Mr. Wong Wal-kin, Mr. Woo Wang-chun.

and Mr Cheng Tsz-lo of the Observator quantitative precipitation estimation (QF SWIRLS.

The workshop was attended by 22 trair Fiji, Kazakhstan, Kuwait, Madagascar, Africa, Tajikistan, Thalland, Uganda, Uz time at the VCP workshop to enable re Beijing, China.

The participants highly appreciated the Com-SWIRLS in their meteorological si most impressed with the learning of CF way to disseminate information of rainfule had benefited a lot from the workshot had benefited a lot from the workshot make more effective use of the radar ne

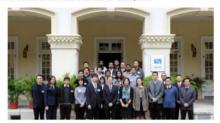

AvRDP Workshop 20-22 July 2016

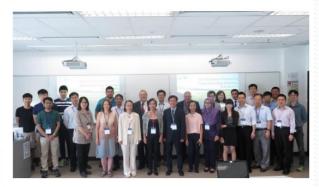

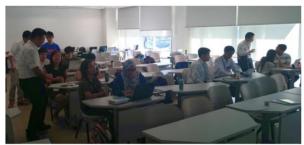

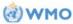

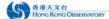

## Com-SWIRLS 1.2 (June 2018)

- User-friendly web-based interface for manual mode
- To be distributed as a **virtual appliance** (.ova)
- Installation-free\*
- Cloud Ready, while also support on-premises uses
- Support many radar data formats
- Documented APIs

## Com-SWIRLS 2.0 (early 2019)

**Maintainers** 

Developers

**Users** 

git merge feature conda build .

```
git stage .
git commit -m "feature"
git push feature master
```

conda install http://...
import ...

## Modules Developed (Oct 2018)

| Module                   | Function                                                          |
|--------------------------|-------------------------------------------------------------------|
| rfmap.py                 | plots a rainfall map based on rain gauge data                     |
| cal_zr.py                | Calibrate the Z=aR <sup>b</sup> relationship by linear regression |
| Read_CRaMS.py            | Reads in CRaMS Products (MICAPS)                                  |
| <pre>fix_netcdf.py</pre> | Fix an encoding issue with NetCDF files by JICA                   |
| readnetcdf.py            | Reads in and plots out JICA .NETCDF in .PNG format                |
| jmagpv.py                | Reads in JMA Radar Grid Point Value Rainfall Rate Product         |
| read_gpm.py              | Reads in HDF5 file (NASA GPM)                                     |

#### Website of Com-SWIRLS

#### http://swirls.hko.gov.hk/

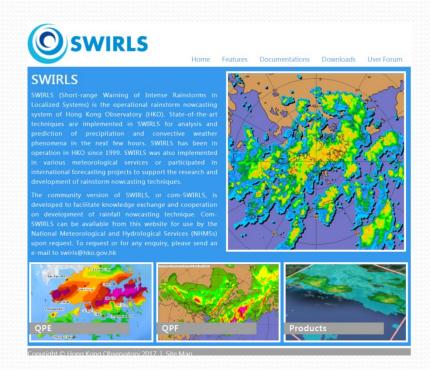

| SWIRLS User Forum                                                                                  |                             |                |         |             | $\equiv$ W |
|----------------------------------------------------------------------------------------------------|-----------------------------|----------------|---------|-------------|------------|
| all categories ▶ Latest Top Categories                                                             |                             |                |         | + New Topic |            |
| <b>≡</b> Торіс                                                                                     | Category                    | Users          | Replies | Views       | Activity   |
| Input files for Barnes Analysis and ZR Calibration (QPE)                                           | ■ Installation, Configurati | <b>(D)</b> (W) | 3       | 25          | Aug 23     |
| Community SWIRLS Updated - Latest Release 1.2                                                      | ■ General                   | <b>®</b>       | 0       | 21          | Jun 27     |
| Software for this User Forum Upgraded                                                              | ■ General                   | <b>W</b>       | 0       | 7           | Apr 16     |
| Community SWIRLS updated to include severe weather modules                                         | ■ General                   | <b>W</b>       | 0       | 15          | Mar 29     |
| Slides from WMO VCP Training Workshop on Nowcasting in HKO in 2015                                 | ■ Installation, Configurati | W              | 0       | 13          | Mar 14     |
| Presentation on Com-SWIRLS at SWFDP-SeA: RSMT Meeting                                              | General                     | <b>W</b>       | 0       | 9           | Jan 12     |
| Publication: Operational Application of Optical Flow Techniques to Radar-Based Rainfall Nowcasting | ■ General                   | 0              | 0       | 11          | Mar '17    |
| Operational SWIRLS : Rapid change in echo direction during squal - lines                           | Installation, Configurati   | <b>@ @</b>     | 3       | 34          | Oct '16    |
| How to start up swirls for My country                                                              | Installation, Configurati   | (A) (W)        | 2       | 39          | Jan '16    |
| SWIRLS installation For Linux                                                                      | Installation, Configurati   | <b>@ @</b>     | 1       | 31          | Jan '16    |
| TIKO Cida Liabha an Wato wadahan an aliafall an wata                                               |                             | •              |         | 00          | D 1/1      |

#### Website of Com-SWIRLS

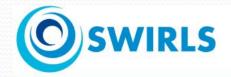

Home

Features

Documentations

Downloads

User Forum

#### **Downloads**

Before download, make sure your environment fulfils system minimum requirement. Also, please install all required packages and dependencies before configure SWIRLS. For more detail, please refer to installation guide and system overview in documentation section.

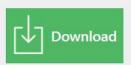

You will be asked to sign in

#### **Recommended System Configuration:**

- Run on 64-bit machine
- Core i7 2.8 GHz / compatible
- 4 GBytes RAM or above
- Hard disk space of 150 GBytes or above
- 64 bit Red Hat Linux or compatible

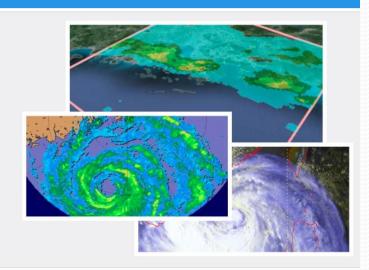

Copyright © Hong Kong Observatory 2018 | Site Map

http://swirls.hko.gov.hk/

#### Website of Com-SWIRLS

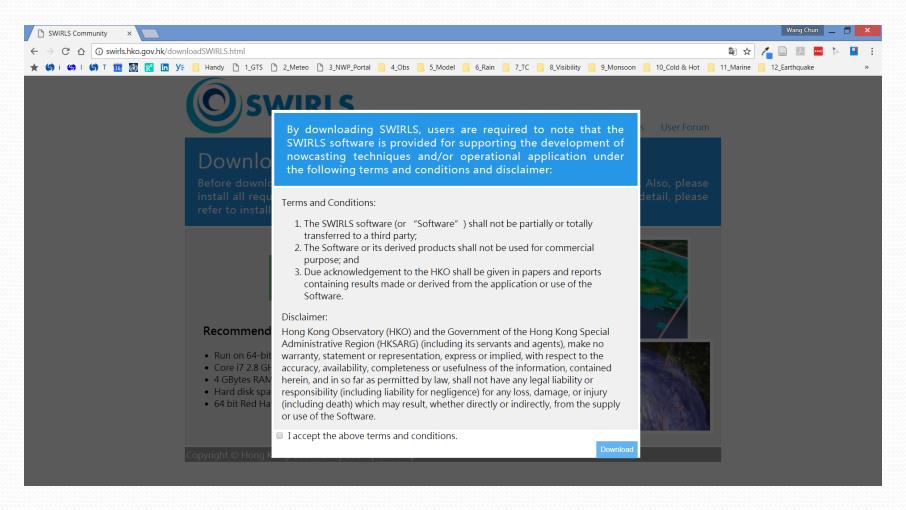

### **RSMC** for Nowcasting

#### https://rsmc.hko.gov.hk/nowcast/

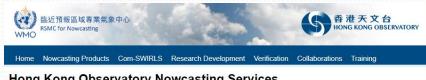

#### Hong Kong Observatory Nowcasting Services

The Hong Kong Observatory (HKO) has been operating its nowcasting services since 1999. In this connection, HKO has developed a suite of nowcasting systems, including the "Short-range Warning of Intense Rainstorms in Localized Systems" (SWIRLS), to aid rainstorm warning operation as well as high-impact weather forecasting for the public and the aviation community. HKO's nowcasting system has been put to use in various WMO Forecast Demonstration Projects and was demonstrated to be among the best performers. In recent years, HKO develops a community version of its nowcasting system (Com-SWIRLS) to promote knowledge exchange in radar nowcasting techniques and for wider application of nowcasting system. HKO is ready to provide nowcasting services to international users in accordance with the standard and requirements for Regional Specialized Meteorological Centre (RSMC) for nowcasting as described in the WMO Manual on the Global Data-Processing and Forecasting System (GDPFS) (WMO-No. 485).

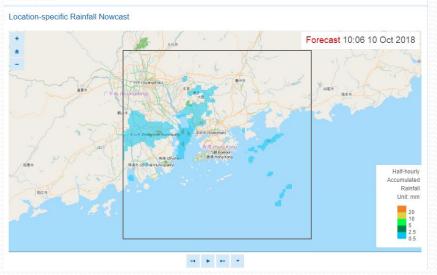

#### Aviation Nowcasting

Real-time SigConv Real-time ICI ATNS ATLAS Back to top

#### Real-time SigConv (Significant Convection)

Significant convection presents imminent threats to in-flight aircraft for the associated hazards of lightning, turbulence, icing, rain and hail, etc. Limited by the range and coverage of on-board weather radar, pilots may not have a complete picture of the distribution and short-term evolution of convective systems within their intended flight path. The product shown here uses multiple channels, high resolution meteorological satellite data and real-time global lightning data to automatically identify and nowcast the hazardous areas of significant convection for aircraft's avoidance. More details of the satellite-based algorithm can be found in the paper: Development of Satellite Reflectivity Retrieval Technique for Tropical Cyclone Rainfall Nowcasting.

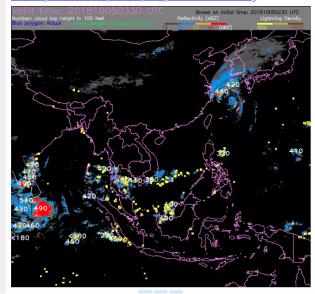

#### How to Start?

- Browse through Com-SWIRLS website to learn more: <u>http://swirls.hko.gov.hk</u>
- Contact Mr. WOO Wang-chun, at <u>wcwoo@hko.gov.hk</u> for Download Password

## The End